## Comment faire un changement de destination ?

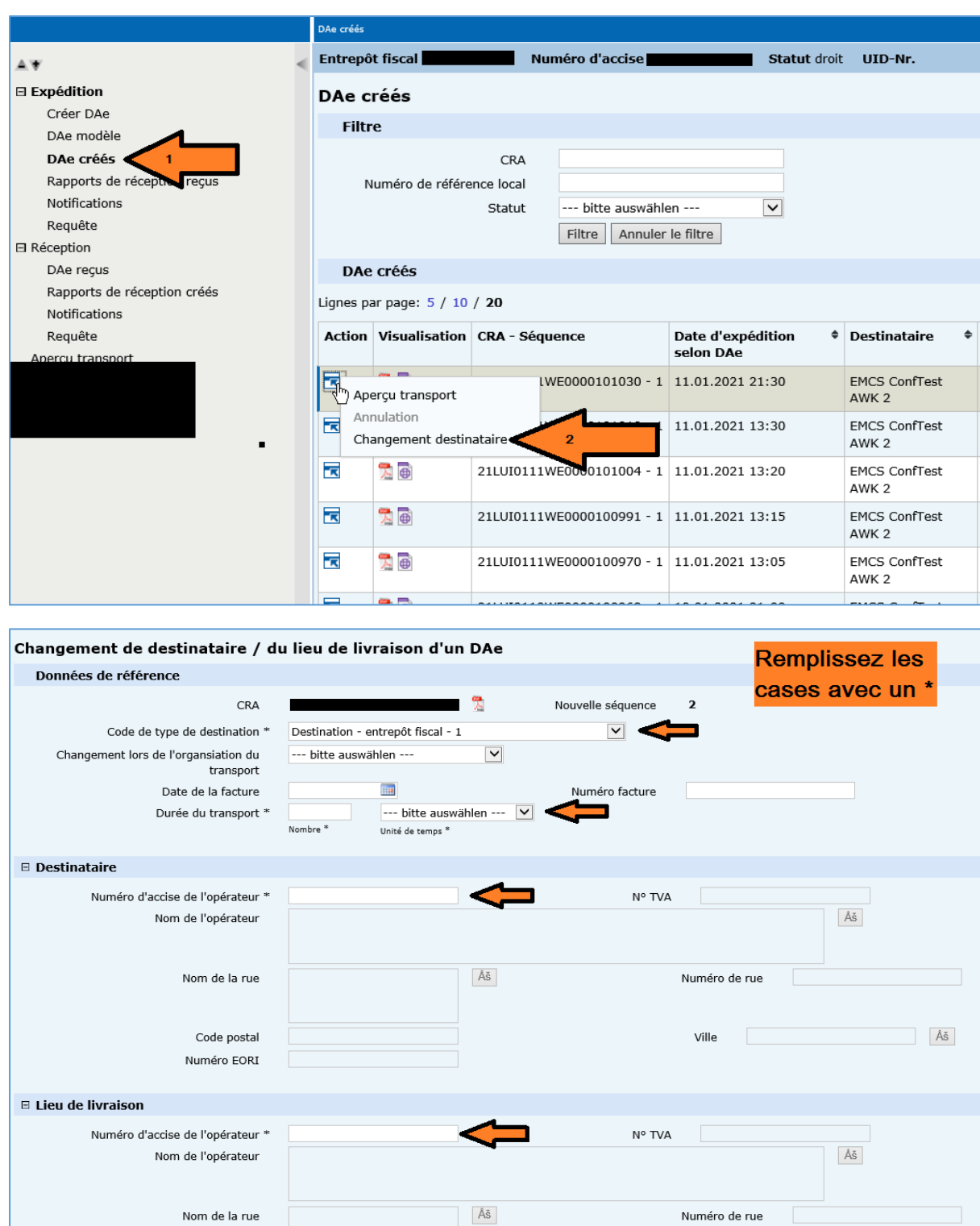

 $\hat{\mathbb{A}}$ 

 $Ville$ 

 $\mathbb E$  Bureau de douane d'exportation

Code postal

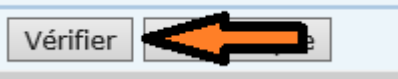

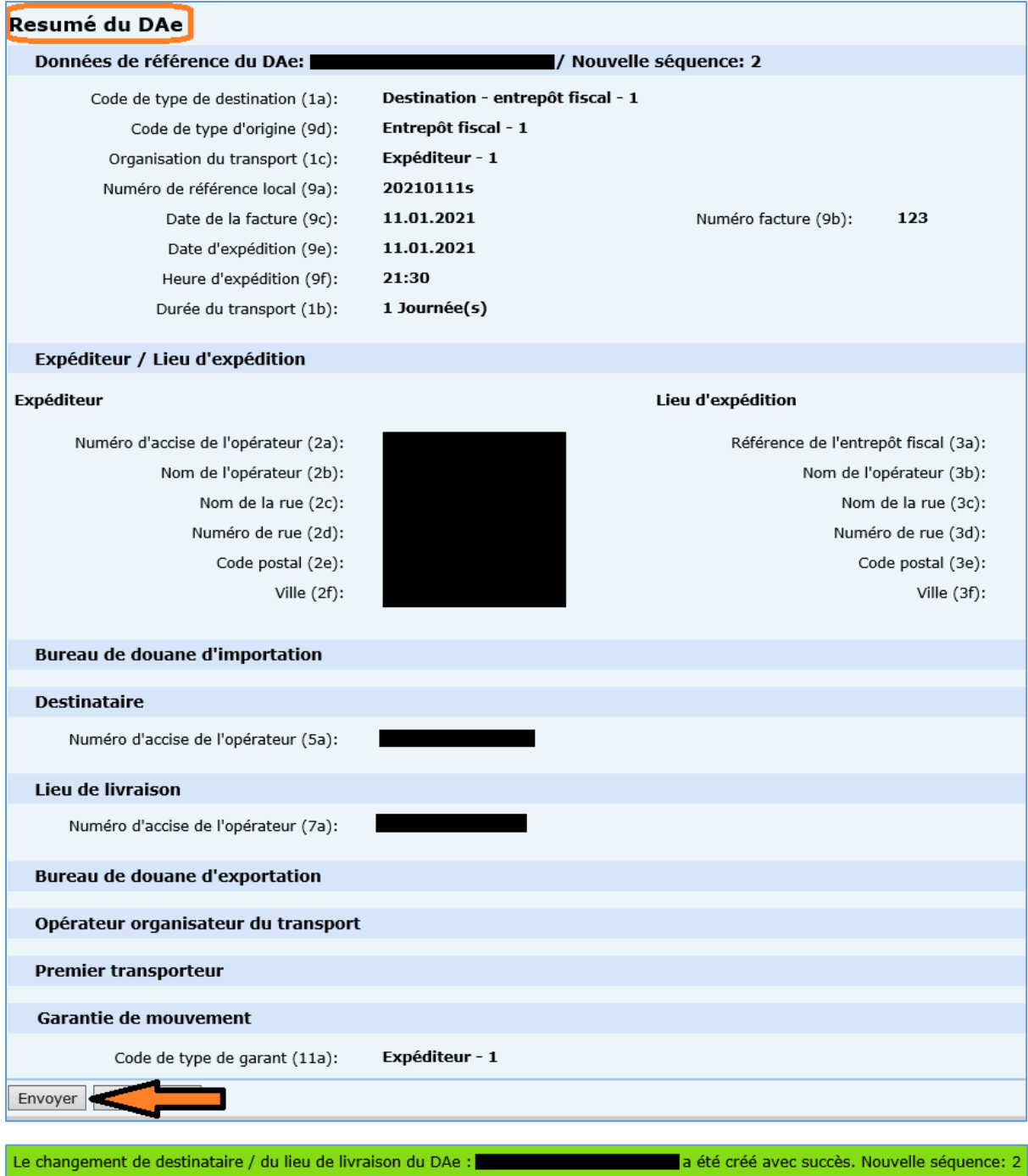